# **Expresso Livre Comunidade - Melhoria #943**

## **Incluir padding 2px na tabela da mensagem**

25/10/2021 15:52 h - Mauricio Luiz Viani

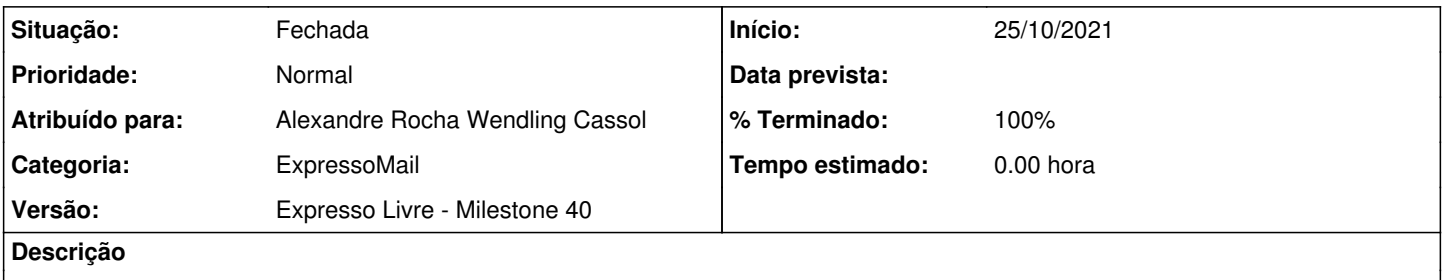

Na exibição de uma aba de mensagem, incluir padding 2px, na primeira divisão (div) ou tabela (table), de modo que o texto exibido da mensagem fique descolado das bordas.

## **Revisões associadas**

## **Revisão 1e540cb5 - 26/10/2021 11:46 h - Alexandre Rocha Wendling Cassol**

Issue #943 - Incluir padding 2px na tabela da mensagem

#### **Histórico**

### **#1 - 26/10/2021 11:46 h - Alexandre Rocha Wendling Cassol**

*- % Terminado alterado de 0 para 80*

*- Situação alterado de Nova para Resolvida*

#### **#2 - 26/10/2021 13:35 h - Mauricio Luiz Viani**

*- % Terminado alterado de 80 para 100*

*- Situação alterado de Resolvida para Fechada*